30/01/2017 Mensagem de erro: "O modelo de contingência SVC da NFe 3.1 exige ativação. Filial X. Como resolver? PC Sistemas TDN

PC [Sistemas](http://tdn.totvs.com/display/PCS) /… / [Fiscal](http://tdn.totvs.com/display/PCS/Fiscal)

Mensagem de erro: "O modelo de [contingência](http://tdn.totvs.com/pages/viewpage.action?pageId=271187577) SVC da NF-e 3.1 exige ativação. Filial X. - Como resolver? **EADRONIZADO** 

Criado por Marcio [Gonçalves](http://tdn.totvs.com/display/~pc.marcio.silva) Da Silva, última alteração por [Eriany](http://tdn.totvs.com/display/~eriany.matos) da Cruz Matos agora há [pouco](http://tdn.totvs.com/pages/diffpagesbyversion.action?pageId=271187577&selectedPageVersions=1&selectedPageVersions=2)

G Esta [documentação](http://tdn.totvs.com/pages/viewpage.action?pageId=189312291) aplica-se às versões 23, 26 e 27 do WinThor, as quais a PC Sistemas oferece suporte. Saiba como atualizar o WinThor clicando aqui.

## Mensagem de erro: "O modelo de contingência SVC da NF-e 3.1 exige ativação. Filial X. - Como resolver?

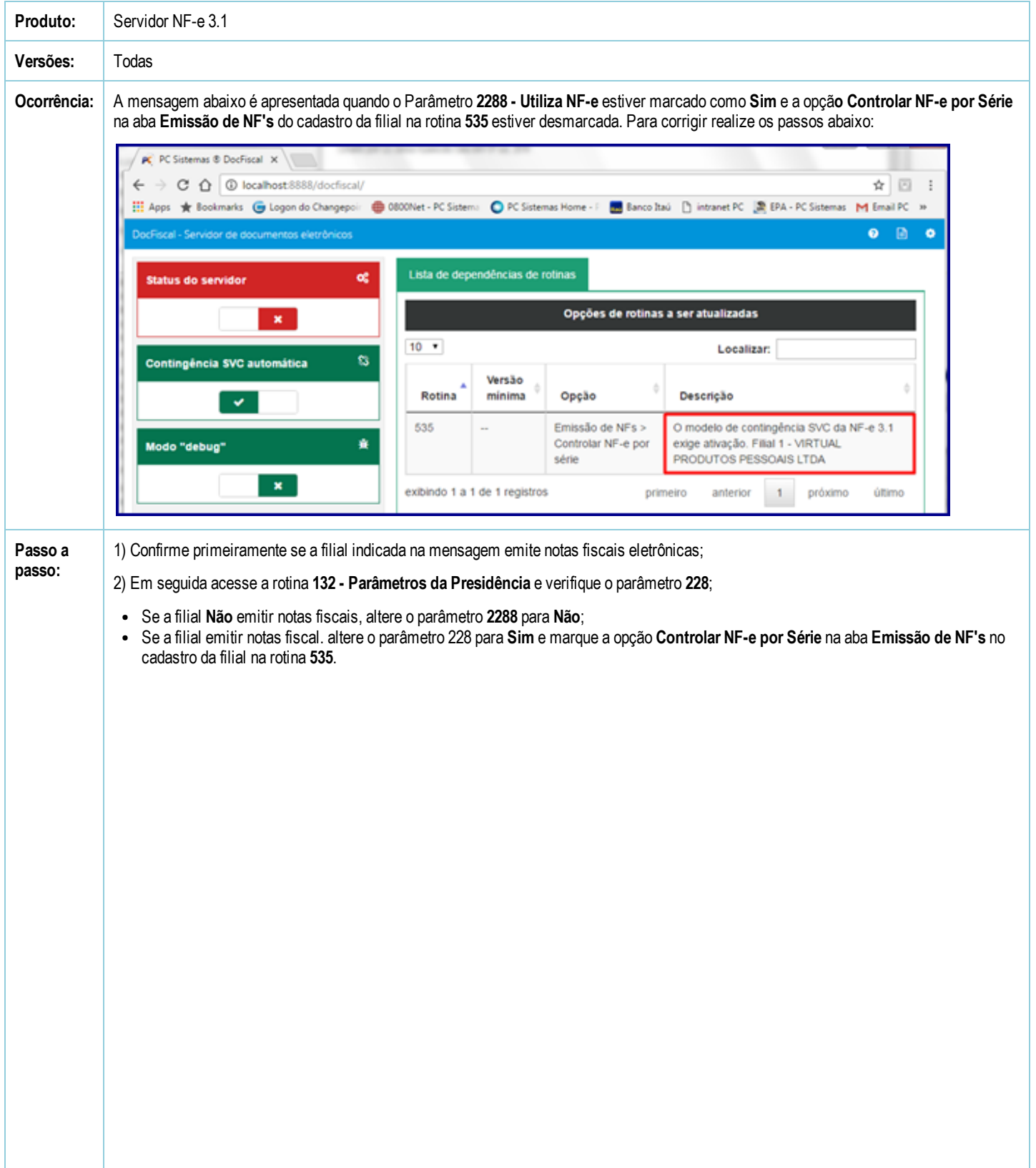

30/01/2017 Mensagem de erro: "O modelo de contingência SVC da NFe 3.1 exige ativação. Filial X. Como resolver? PC Sistemas TDN

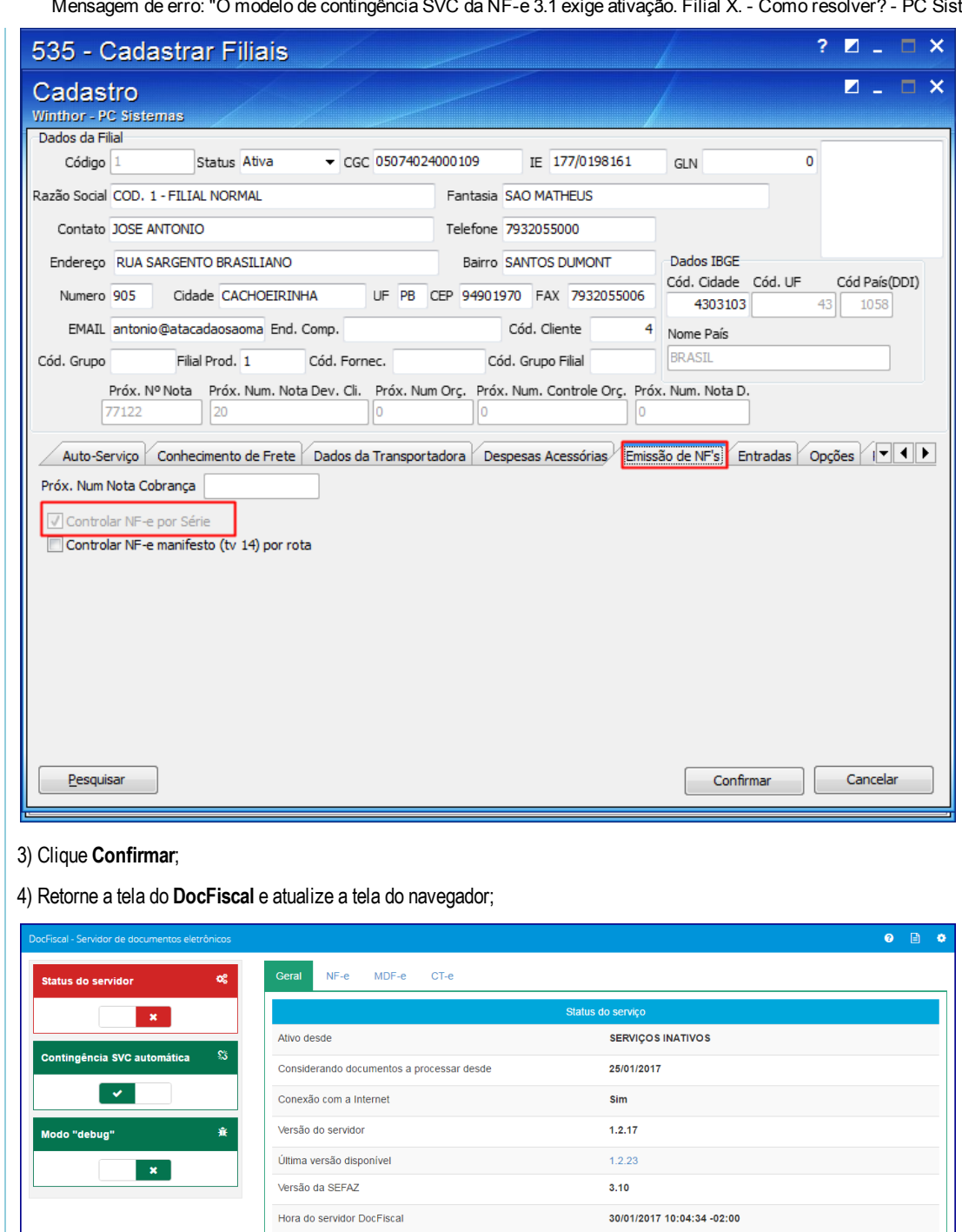

30/01/2017 10:04:34 -02:00

3000 (Inativa) Validar / 3001 (Inativa) Validar

Não Utilizado

Não

Hora do banco de dados

Utiliza autorização de parceiros

C Atualizar dados da tela

Uso do serviço de certificados do Windows

Status da porta do socket de Serviços / E-mail

Seja o primeiro a gostar disto **心** Curtir